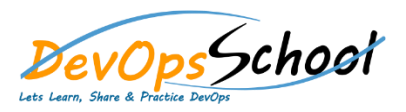

# **PEVOPS** Choot **PHP with Laravel Essential Training** curriculum 2 Days

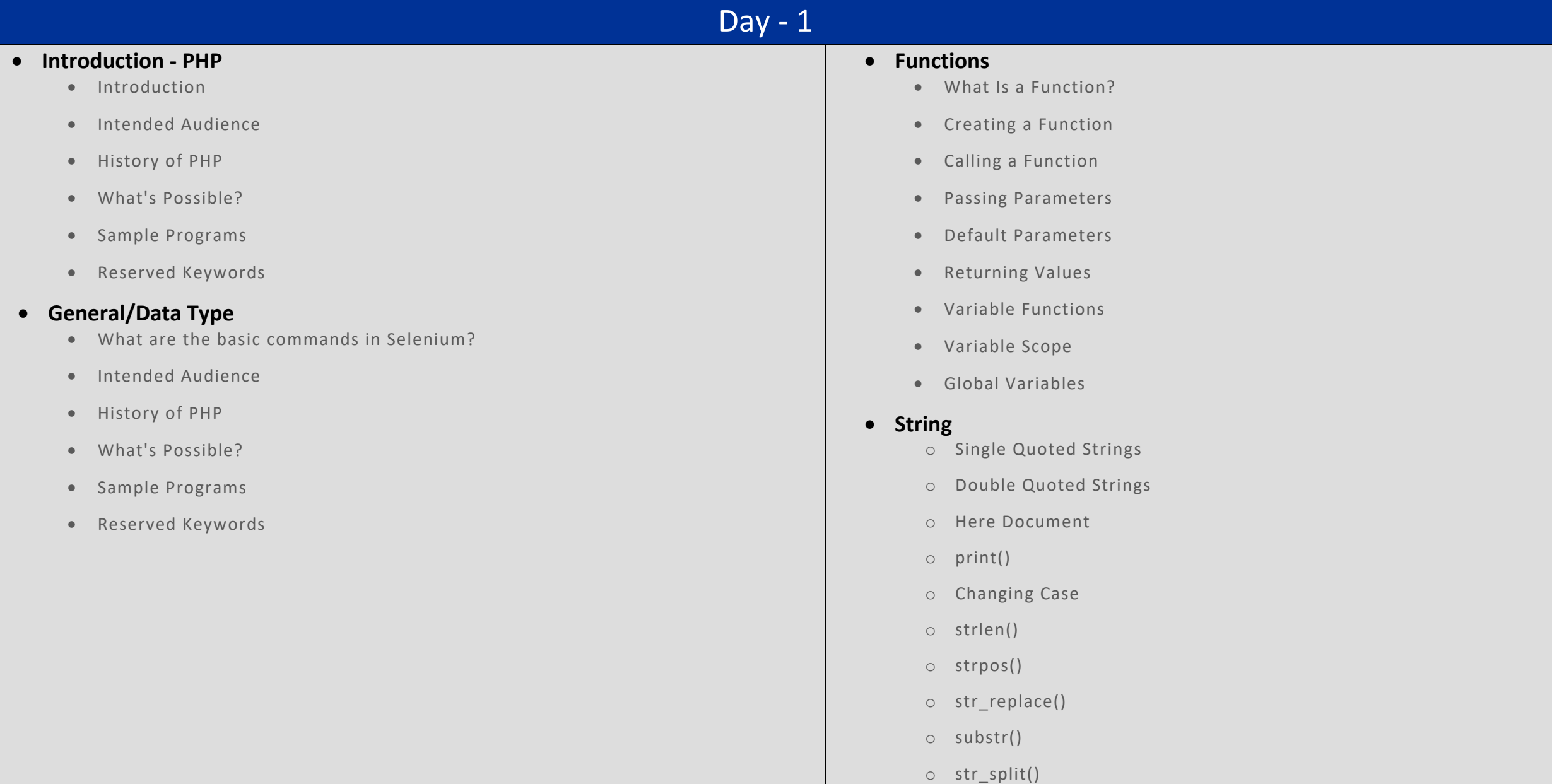

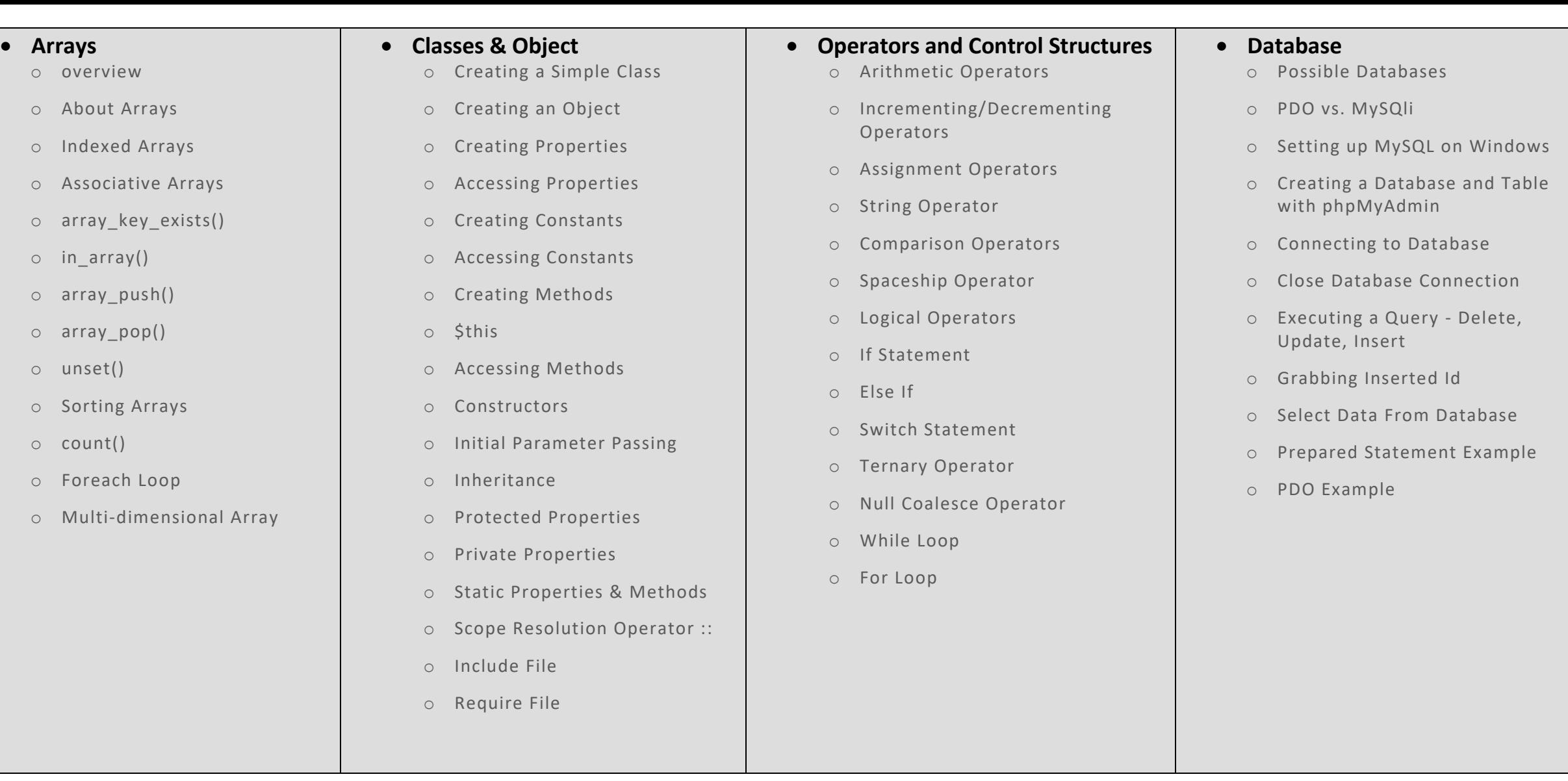

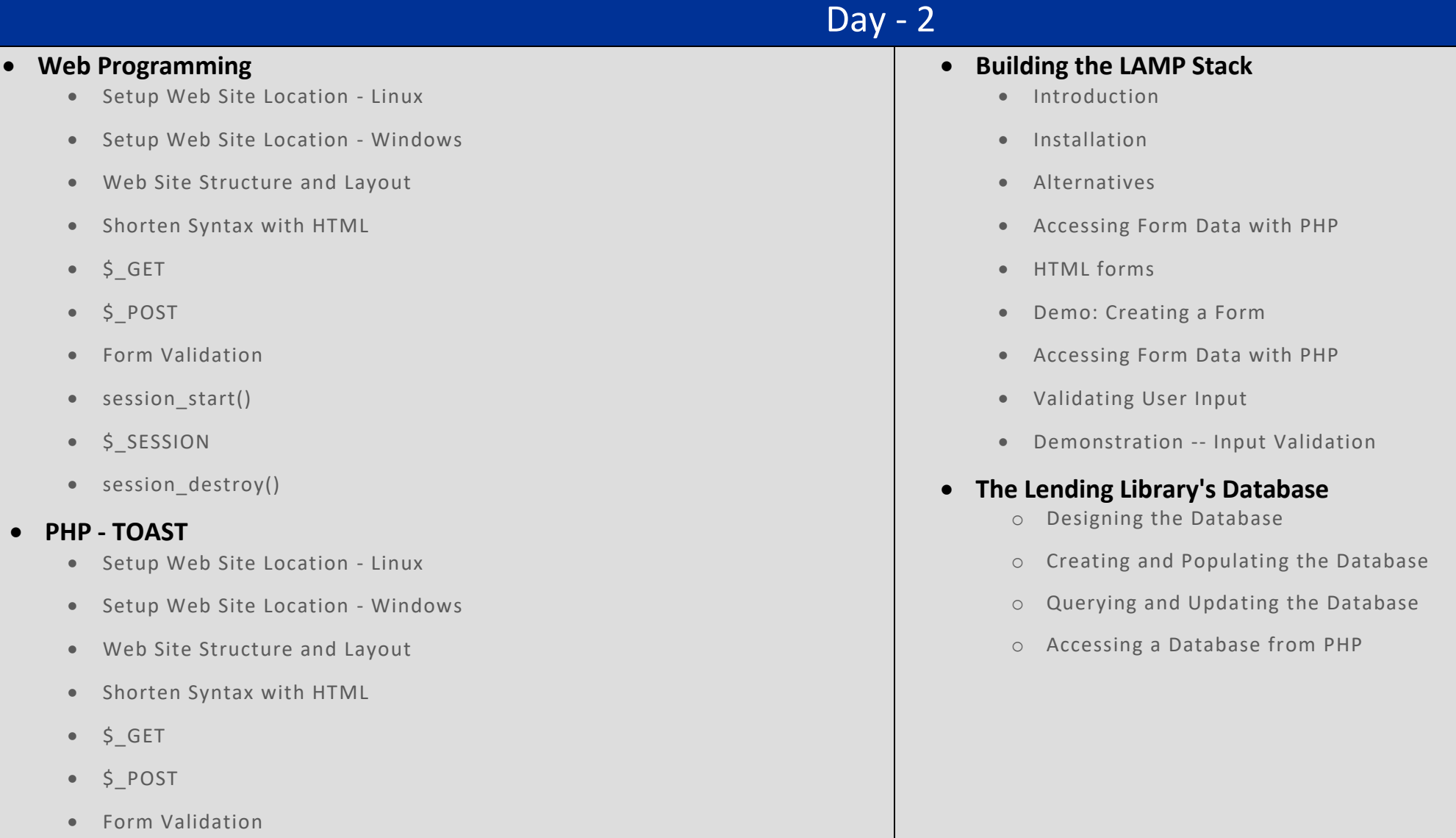

- session\_start()
- $\bullet$  \$\_SESSION
- session\_destroy()

#### **Introducing PDO**

- Connecting to the Database
- Book Search Demonstration
- Quoting and Input Validation
- Mysqli

### **Doing More with the Database**

- Using Prepared Statements
- Non-queries and Summary Functions
- Creating and Using Stored Procedures and Functions

#### **Maintaining State in Web Applications**

- The Problem of Maintaining State
- PHP Sessions
- Using Hidden Fields
- Using Cookies
- The Library: User Preferences and Shopping Carts

## **RESTfull Web Services With PHP and Laravel**

- o Introduction
- o Course Structure
- o What are RESTful Services?
- o Demo Overview
- o Postman Setup & Demo
- o Demo: Course Project
- o Refresher on RESTful Services
- o Refresher on Laravel & Setting Laravel Up
- o Demo: Course Project Setup
- o Cross-origin Resource Sharing (CORS)
- o Wrap Up